# **Element.InsertListBefore(Boolean)**

# **Description**

Creates and returns an empty [List](https://wiki.softartisans.com/display/WW11/List) at the beginning of this Element. By passing a boolean, it can be a numbered list (true) or a bulleted list (false).

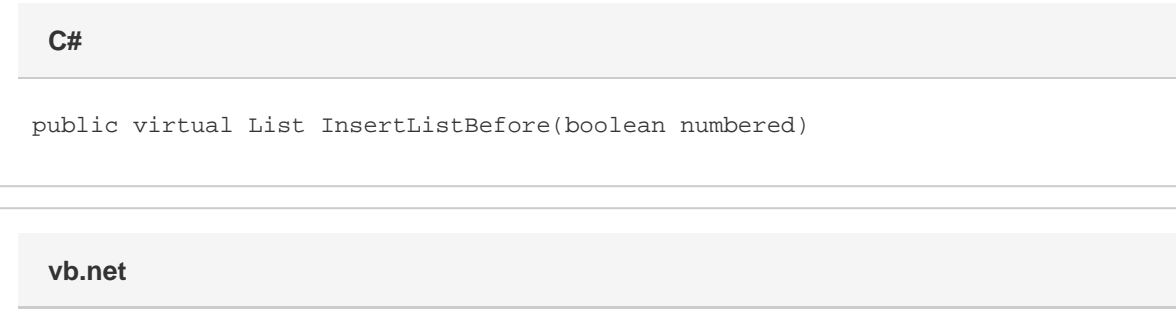

Public Overridable Function InsertListBefore(ByVal numbered As Boolean) As List

## **Parameters**

#### **numbered**

### **Returns**

A List object representing the newly created empty list.

# **Examples**

**C#**

List lst = e.InsertListBefore(true);

**vb.net**

Dim lst As List = e.InsertListBefore(True)